# Comment caractériser la variabilité d'une surface 3D? Analyse à partir d'exemples en anatomie comparée

Jean Dumoncel<sup>1,2</sup>, Gérard Subsol<sup>3</sup>, Stanley Durrleman<sup>4</sup>, José Braga<sup>1</sup>, Amélie Beaudet<sup>1</sup>, Clément Zanolli<sup>5</sup>, Sandrine Mouysset<sup>2</sup>, et Jean-Pierre Jessel<sup>2</sup>

<sup>1</sup>Laboratoire d'Anthropologie Moléculaire et Imagerie de Synthèse, UMR 5288 CNRS, Université de Toulouse, France <sup>2</sup>Institut de Recherche en Informatique de Toulouse, UMR 5505, Université de Toulouse, France

<sup>3</sup>Laboratoire d'Informatique de Robotique et de Microélectronique de Montpellier, UMR 5506 CNRS, Université de Montpellier II, France <sup>4</sup>Aramis Team, INRIA, Sorbonne Universités, Université Pierre et Marie Curie Paris 06, Inserm, CNRS,

Institut du Cerveau et de la Moelle Épinière, Paris, France

<sup>5</sup>Multidisciplinary Laboratory, The 'Abdus Salam' International Centre for Theoretical Physics, Trieste, Italy

# Résumé

*Nous présentons une méthode de caractérisation des similitudes et des différences parmi des structures anatomiques du squelette. A travers l'exemple des surfaces localisées à la jonction entre l'émail et la dentine des dents, nous détaillons des outils de visualisation et d'analyse basés sur une méthode de modèle déformable. Ces outils permettent de distinguer des catégories de populations selon plusieurs critères (e.g., l'espèce, la structure étudiée). La méthode, basée sur un difféomorphisme des déformations, recale des formes de façon précise tout en prenant en compte la variabilité globale. Nous exposons la méthodologie générale pour estimer des atlas anatomiques à partir d'un ensemble de surfaces, puis nous donnons plusieurs exemples d'application sur des interfaces émail-dentine.*

*Here we detail a method to characterize the similarities and differences among anatomical structures of the skeleton. Using the example of the enamel-dentine junction of the teeth, we present a number of visualization and analysis tools based on a deformable model method. These tools allow distinguishing population according to several criteria (e.g., species, structures). The method, based on a diffeomorphism, realigned forms precisely while taking into account the overall variability. We present the general methodology for estimating anatomical atlas from a set of surfaces, and then we give several examples applied to enamel-dentine junctions.*

Mots-clés : surface, modélisation géométrique, visualisation, construction d'atlas, variabilité, données parcellaires.

# 1. Introduction

Les récents développements en imagerie 3D permettent des analyses plus fines des structures étudiées en anatomie comparée. La description de la variabilité des formes anatomiques est un enjeu important pour comprendre les relations qui existent entre des populations actuelles ou fossiles. Les méthodes de comparaison utilisées doivent être capables de déterminer à la fois des modifications globales mais aussi locales. Il faut également définir les attributs morphologiques de chacun des groupes, c'est à dire les similitudes et les dif-

férences entre les spécimens. L'accès à de larges bases de données permet de comparer des surfaces entre elles pour répondre à des questions en paléoanthropologie, traitant de la taxinomie ou l'ontogenèse par exemple. La résolution de ces problématiques biologiques implique le développement d'outils informatiques précis et efficaces destinés à quantifier au mieux la variabilité moderne et fossile.

Les récentes avancées en géométrie morphométrique [Boo97, MG09] ont permis de généraliser les tests statistiques dans les études d'anatomie comparée. Ces méthodes permettent l'étude des propriétés géométriques de structures biologiques à travers l'utilisation de points de correspondances, aussi appelés *landmarks*. Les variations de formes sont alors quantifiées en utilisant les coordonnées cartésiennes des *landmarks* anatomiques. La géométrie morphométrique est basée sur une méthode d'alignement des formes appelée analyse Procruste [Ken84] ainsi que d'une procédure analytique pour obtenir des variables de formes. L'analyse Procruste généralisée est utilisée pour aligner des ensembles de *landmarks* entre eux en utilisant une procédure de moindres carrés basée sur des translations, des rotations et des mises à l'échelle. Les coordonnées procrustes ainsi alignées décrivent chaque spécimen dans un espace appelé espace des formes de Kendall [Sli01]. Ces données peuvent alors être projetées dans un espace linéaire tangent afin d'être analysées [DM93]. Des méthodes d'analyses multivariées peuvent être utilisées afin de tester des hypothèses biologiques. Par exemple, l'une des méthodes couramment employées est l'analyse en composante principale (ACP) sur un jeu de *landmarks* prédéfinis. L'objectif de l'ACP est de trouver une combinaison linéaire qui représente au mieux la variabilité des données. Cependant ces ensembles de méthodes présentent plusieurs défauts [DPT<sup>∗</sup> 11] parmi lesquels on peut citer la rareté et la difficulté de définir des points anatomiques dans certaines structures ainsi que l'absence de prise en compte des détails morphologiques entre les points de repère. Le choix des points, qui est dépendant de l'opérateur, et leur position peuvent prêter à discussion, et nécessitent souvent un long apprentissage. Le nombre de points, quelques dizaines en général, est souvent insuffisant pour caractériser la complexité des formes étudiées.

Une alternative récente à ces méthodes est de déterminer automatiquement des correspondances entre des structures morphologiques. Il existe de nombreuses méthodes de recalage rigide et non rigide pour rechercher ces correspondances. En ce qui concerne les recalages rigides tridimensionnels, les méthodes d'alignement utilisées en paléoanthropologie sont souvent basées sur l'algorithme "iterative closest point" [BM92, Zha94] mais les alignements ne sont pas efficaces lorsque de larges distorsions ou discontinuités sont observées entre les surfaces à aligner. Des algorithmes de détermination d'alignement automatique de formes [BLC<sup>∗</sup> 11] ont également été développés, mais ces méthodes sont encore peu répandues dans le domaine de la paléoanthropologie ou de l'imagerie médicale [AFP00,  $TCL*13$ ].

Nous utilisons une méthode de déformation basée sur un modèle mathématique qui décrit une évolution continue des formes à partir d'un ensemble discret d'observations [DPK<sup>∗</sup> 12]. Basée sur les flots de difféomorphisme, nous présentons une méthode d'analyse de formes. Les résultats sont des champs de déformation calculés dans un volume contenant les surfaces. Sous cette forme, les déformations peuvent à la fois être utilisées dans les modèles statistiques mais également pour de la visualisation.

Dans ce papier, nous détaillons la méthodologie à suivre pour établir une forme moyenne ainsi que pour étudier les variations de formes au sein d'une population. Nous présen-

tons des applications spécifiques pour discuter de la pertinence des modèles utilisés pour gérer à la fois des variations de topologie mais également des problématiques propres à la paléoanthropologie à travers l'exemple des données manquantes. La structure anatomique utilisée dans les applications est l'interface émail-dentine.

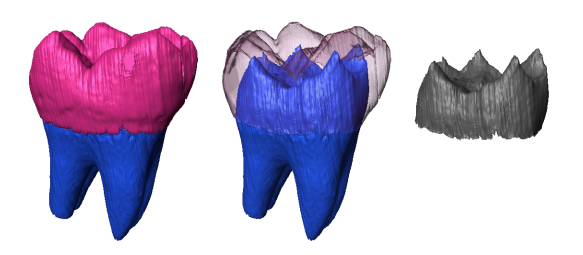

Figure 1: *L'interface émail-dentine (à droite) est la surface de jonction entre la dentine (en bleu) et l'émail (en violet).*

#### 2. Problématiques

# 2.1. Méthodologie de construction de l'atlas

Il existe plusieurs définitions pour la constrcution d'une forme moyenne à partir de structures anatomiques, dans [SD00], l'auteur décrit une méthode basée sur une recherche de *landmarks* et de lignes caractéristiques dans les surfaces. Les différentes méthodes pour définir des formes moyennes sont décrites dans [HM09]. La notion de forme moyenne est liée à celle de modèle statistique, en effet, la forme moyenne est générée dans le but d'explorer la variabilité d'un ensemble de formes afin de l'utiliser soit pour la segmentation, soit pour des analyses statistiques.

L'atlas est censé pouvoir donner une bonne estimation des déformations globales observées dans une population, tout en étant suffisamment précis [Dur10,DPK<sup>∗</sup> 12]. Néanmoins, ces déformations ne doivent pas être sensibles aux artefacts qui sont spécifiques aux individus. Lors de la construction d'un modèle de référence, la forme moyenne est estimée à partir de l'ensemble des surfaces d'une population. Le choix de ce groupe de surfaces de références influence donc sa géométrie, et par conséquent les variations qui sont analysées. Nous pouvons alors nous poser la question du nombre d'atlas qui seront nécessaires : soit un atlas unique, soit plusieurs atlas dans le cas où plusieurs populations doivent être analysées. Avec la méthodologie utilisée, le choix de plusieurs atlas ne semble pas pertinent, car la comparaison des résultats est plus difficile.

## 2.2. Quantification et visualisation de la déformation

Les méthodes développées dans ce domaine sont utilisées par des chercheurs en biologie, archéologie, et paléoanthropologie. En effet, la recherche dans ce domaine nécessite d'interagir avec des outils de visualisation. Plusieurs études décrivent les outils disponibles de visualisations [ZPdL02, HSSK14]. Ces publications mettent en évidence l'utilisation des visualisations des déformations sur des structures complètes en utilisant des informations partielles (issues des points de correspondances). La variabilité est ainsi directement observable, ce qui en fait un outil puissant permettant une analyse plus poussée des structures.

# 2.3. Comment gérer les changements de topologie ?

Le problème des données manquantes a des conséquences sur les analyses statistiques. Les vestiges étudiés en paléoanthropologie peuvent être détériorés par les processus de fossilisation, incomplets ou déformés, et donc présenter des données manquantes [RCL92, Yar96, SADO03]. Pour pallier ce problème d'absence de données, deux stratégies sont mises en place pour les études statistiques basées sur des *landmarks* : les données parcellaires sont soit ignorées dans l'échantillon complet (on retire la même information à tous les spécimens), ou bien les données manquantes sont estimées à partir de spécimens complets, par exemple en utilisant des a priori (provenant d'une population de référence) pour reconstruire un spécimen fragmenté [DYMS06, BOPF07, GMN<sup>∗</sup> 09, BBSW11]. Nous proposons une approche répondant au premier cas de figure : rechercher les parties communes entre les surfaces à partir d'un atlas, puis découper l'ensemble des surfaces à partir de ces zones communes et enfin générer un nouvel atlas qui prendrait en compte uniquement ces parties communes.

#### 3. Construction d'un atlas

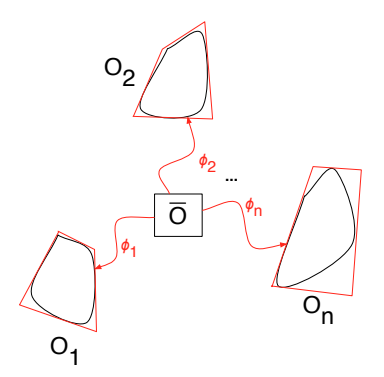

Figure 2: *Schéma de principe d'un atlas informatique en utilisant un modèle déformable. La forme moyenne O est estimée à partir des déformations* φ*i entre la forme moyenne et les objets Oi*

Les modèles d'atlas anatomique sont de plus en plus utilisés dans les études anatomiques, que ce soit en médecine pour établir un diagnostic, ou suivre l'évolution

d'une maladie mais aussi en paléoanthropologie pour caractériser des populations. La notion d'atlas anatomique informatique peut prendre différentes formes : une base de données en imagerie, ou une mise en corrrespondance de formes ou bien une étude morphométrique [STA98]. Les atlas basés sur des outils morphométriques, c'est à dire intégrant la notion de variabilité, sont de plus en plus répandus [FNRS01, Cha13, ZZC<sup>∗</sup> 13]. Les problématiques pour construire des atlas anatomiques robustes sont alors : la méthodologie utilisée pour estimer les variabilités dans chaque groupe, ainsi que le nombre d'individus utilisé. Pour la méthodologie, nous proposons une méthode basée sur les surfaces complètes, contrairement aux méthodes habituelles basées sur des *landmarks*.

La génération d'un atlas permet à partir d'un échantillon de surfaces de générer une forme moyenne et un ensemble de déformations pour passer de la forme moyenne à chaque individu (Figure 2). Un atlas peut se définir à partir d'un ensemble de surfaces (que l'on appellera surfaces cibles) comme étant la forme moyenne  $\overline{O}$  associée à un ensemble de déformation φ et de résidus ε*<sup>i</sup>* [DPK<sup>∗</sup> 12]. Chaque surface est définie par :

$$
O_i = \phi_i \cdot \bar{O} + \varepsilon_i \tag{1}
$$

Ou φ*i* est la déformation permettant de passer de la forme moyenne vers la surface cible *Oi* et ε*i* représente le résidu entre la forme déformée et la surface cible *Oi* .

La forme moyenne initiale est un ensemble de points liés par une table de connectivité. Les déformations de chaque surface par rapport à la forme moyenne sont calculées sans modifier la table de connectivité, il n'y a donc pas changement de topologie de la forme moyenne pendant l'optimisation. Les déformations sont évaluées sur un ensemble de points de contrôle définis dans l'espace autour des surfaces à recaler. La forme moyenne  $\overline{O}$  et les déformations φ sont estimées en minimisant le critère suivant :

$$
E(\bar{O}, \phi) = \sum_{i=1}^{N} \frac{1}{2\sigma^2} ||\phi^{\alpha_i}(\bar{O}) - O_i||^2 + \gamma^{\phi} Reg(\phi)
$$
 (2)

où :

$$
Reg(\phi) = \alpha_i^T K \alpha_i \tag{3}
$$

*Reg*(φ) est un terme de régulation correspondant à l'énergie cinétique de la déformation.  $\gamma^{\phi}$  est un terme de compromis entre la régularisation et la fidélité aux données. α*i* sont les vecteurs moments estimés aux points de contrôle. Nous pouvons alors calculer le champs de vitesses pour chaque point de contrôle :

$$
V_p(t) = \sum_{p=1}^{N_{CP}} K(x(t), C_p(t)) \alpha_p^i(t)
$$
 (4)

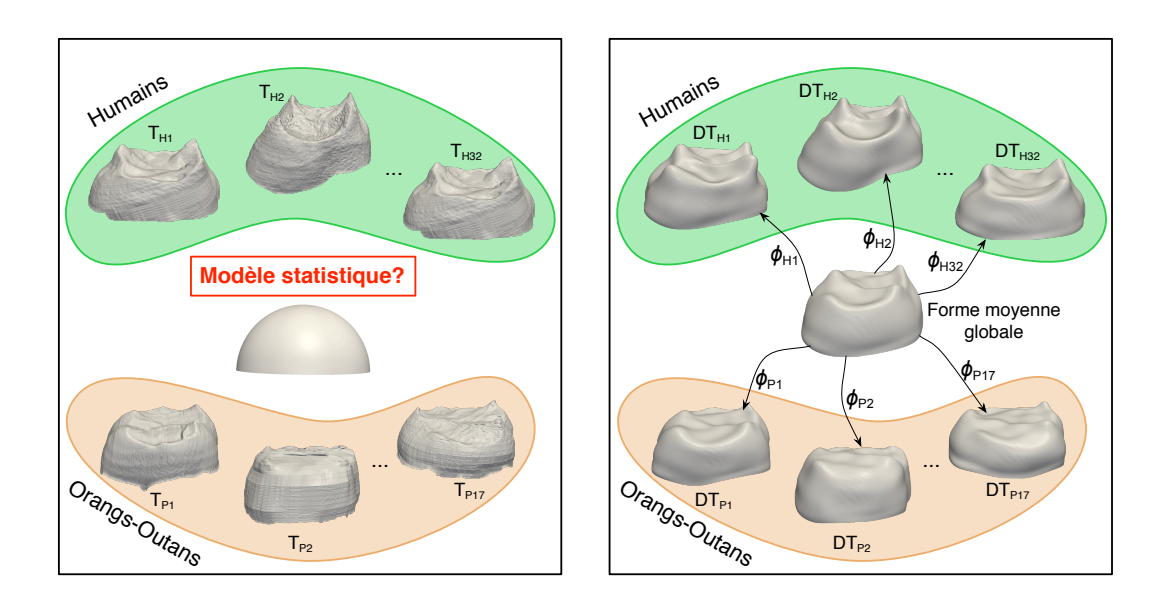

Figure 3: *Illustration d'un Atlas généré à partir d'un échantillon d'interfaces Email dentine. A gauche : les surfaces de référence ainsi que la surface moyenne initiale utilisée (ici une demi-sphère). A droite : la forme moyenne obtenue ainsi que quelques exemples de modèles de déformations.*

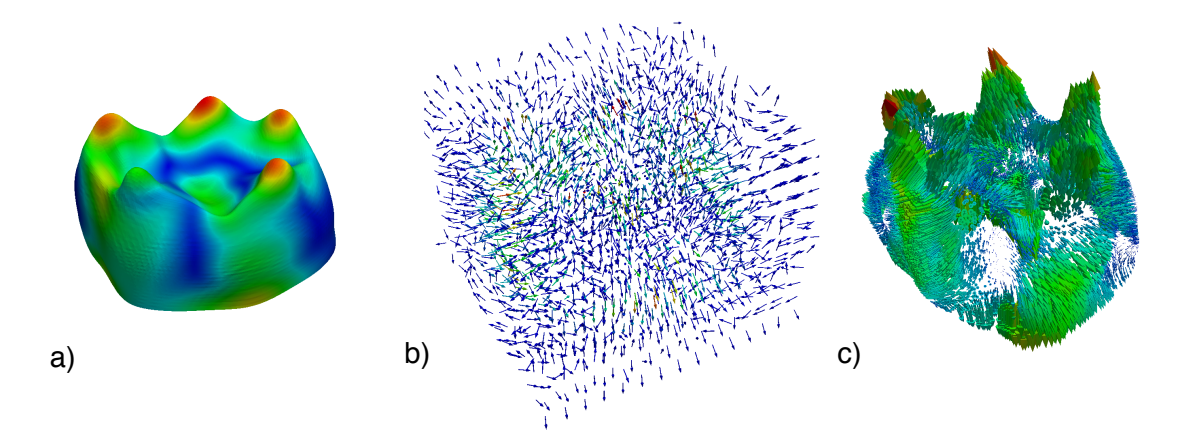

Figure 4: *Outils de visualisation des résultats de déformations. Le déplacement représenté est le déplacement entre la forme moyenne et une surface cible. a) carte des déplacements cumulés, b) vecteurs moments pour chaque point de contrôle (les couleurs sont relatives aux normes des vecteurs), c) interpolation des vecteurs de déformation sur la surface (les longueurs et les couleurs sont relatives aux normes des vecteurs).*

Le résultat obtenu est un tableau  $Nb<sub>C</sub>P \times Nb<sub>S</sub>$  où  $Nb<sub>C</sub>P$  est le nombre de points de contrôle utilisé et *NbI* le nombre d'individus. Ce tableau comprend les moments optimisés pour chaque individu et utilisés pour la visualisation des déformations. Les calculs de déformation ont été réalisés avec le

logiciel Deformetrica<sup>1</sup>. Les explications détaillées sur l'utilisation des difféomorphismes dans ce contexte sont publiées dans [DPT<sup>∗</sup> 12].

<sup>1.</sup> http ://www.deformetrica.org

#### 4. Applications et résultats

Les dents sont régulièrement étudiées en paléoanthropologie car leurs caractéristiques sont supposées pouvoir discriminer des espèces entre elles. La structure à l'interface entre la dentine et l'émail (Figure 1) est une zone relativement protégée de l'environnement extérieur. Nous avons utilisé deux groupes différents d'interface émail-dentine pour les deux applications.

# 4.1. Génération d'un atlas

## 4.1.1. Pré-traitement des données

| Espèce                    | Nombre de | Type           | Nombre de   |
|---------------------------|-----------|----------------|-------------|
|                           | spécimens | de dent        | spécimens   |
| Humains actuels           | 39        | M1             | 14          |
|                           |           | M <sub>2</sub> | 17          |
|                           |           | M <sub>3</sub> | 8           |
| Humains fossiles          | 29        | M <sub>1</sub> | 10          |
|                           |           | M <sub>2</sub> | 12          |
|                           |           | M <sub>3</sub> |             |
| Orangs-Outans<br>actuels  | 21        | M <sub>1</sub> | 8           |
|                           |           | M <sub>2</sub> | 6           |
|                           |           | M <sub>3</sub> |             |
| Orangs-Outans<br>fossiles | 21        | M1             | Indeterminé |
|                           |           | M <sub>2</sub> | Indeterminé |
|                           |           | M3             | Indeterminé |

Table 1: *Description de l'échantillon*

Nous avons généré un atlas à partir d'un ensemble d'interfaces émail-dentine afin d'étudier la variabilité entre deux populations. L'analyse a été faite avec cent dix interfaces émail-dentine de dents humaines et d'orangs-outangs (Table 4.1.1). Les données peuvent être subdivisées en souscatégories "fossile" et "moderne" qui peuvent elles-mêmes être subdvisées en : première molaire (M1), deuxième molaire (M2) et troisième molaire (M3). Les dents ont été scannées par micro-tomographie à rayons X, puis les images ont été segmentées de façon semi-automatique avec le logiciel de traitement de données tridimensionnelles Avizo<sup>2</sup>. Les surfaces des interfaces émail-dentine ont été reconstruites à partir de ces segmentations (Figure 1) puis ont été rééchantillonées à 50000 faces afin de réduire les temps de calculs, 50000 faces étant un bon compromis entre les temps de calcul et la perte de précision des surfaces. Les différences liées aux translations et aux rotations ont été supprimées en alignant ces surfaces à l'aide d'un outil basé sur l'algorithme "iterative closest point". Nous avons utilisé l'outil "Align Surface" dans le logiciel Avizo pour aligner toutes les surfaces par rapport à une surface de référence. Les effets liés à la taille ont également été supprimés lors de ces alignements.

La demi-sphère utilisée pour le calcul de la forme moyenne a été générée par le logiciel Avizo avec le même nombre de faces que les surfaces cibles, et a été alignée sur la surface de référence. Nous avons utilisé ces surfaces alignées pour générer la surface moyenne et les déformations de la surface moyenne vers chaque individu.

## 4.1.2. Résultats

Les résultats de l'atlas calculé sur cent-dix interfaces émail-dentine sont présentés dans la Figure 3. Les critères de minimisation permettent de contrôler numériquement les résultats, la visualisation des déformations permet de juger de la proximité des surfaces estimées par rapport aux surfaces initiales. Malgré un choix de déformation qui a tendance à lisser les détails afin d'avoir une estimation correcte de la surface globale, les surfaces sont fidèlement déformées. La preseque totalité des structures des surfaces initiales se retrouvent dans les surfaces déformées.

Les résultats des déformations sont visualisés selon différentes formes : carte de distances ou champs de vecteurs (Figure 4). Les cartes de distances sont établies en mesurant la distance parcourue pour chaque point de la surface le long de la déformation. Les champs de déformations sont directement liés aux vecteurs moments issus du calcul, et l'interpolation de ces champs sur chaque point de la surface indique de façon précise les amplitudes de déformations.

Dans le cas d'un atlas unique, chaque groupe est différencié en générant la forme moyenne à partir des déformations des indiviudus composant le groupe. L'utilisation des déformations globales donne de bonnes estimations des formes moyennes. Notamment l'estimation des moyennes et des modes de déformations issus d'une analyse en composantes principales permet d'identifier les axes qui séparent le mieux les différents groupes. Dans la Figure 5, nous avons représenté les formes moyennes générées à partir des sousensembles de déformations pour chacune des catégories. En appliquant une analyse en composante principale sur ces sous-groupes, la variabilité selon les composantes peut être visualisée, indiquant ainsi les zones de déformations maximales qui permettent de discriminer les catégories. Seul le premier mode de déformation à +σ et −σ est représenté.

#### 4.2. Génération d'atlas avec des spécimens incomplets.

# 4.2.1. Pré-traitement des données

L'interface émail-dentine se trouve à l'intérieur de la dent, ce qui en fait une structure protégée par rapport aux agressions de l'environnement externe. Malgré cela, en fonction de l'état d'usure de l'émail, il se peut qu'une partie de la dentine soit absente au niveau des pics que l'on observe à la surface de l'interface. C'est le cas notamment dans une base d'interface émail-dentine de primates non-humains (babouins) que nous voulons utiliser pour des études taxinomiques. Dans cet échantillon, vingt-deux interfaces sont

<sup>2.</sup> http ://www.fei.com/software/avizo3d/

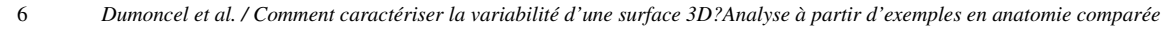

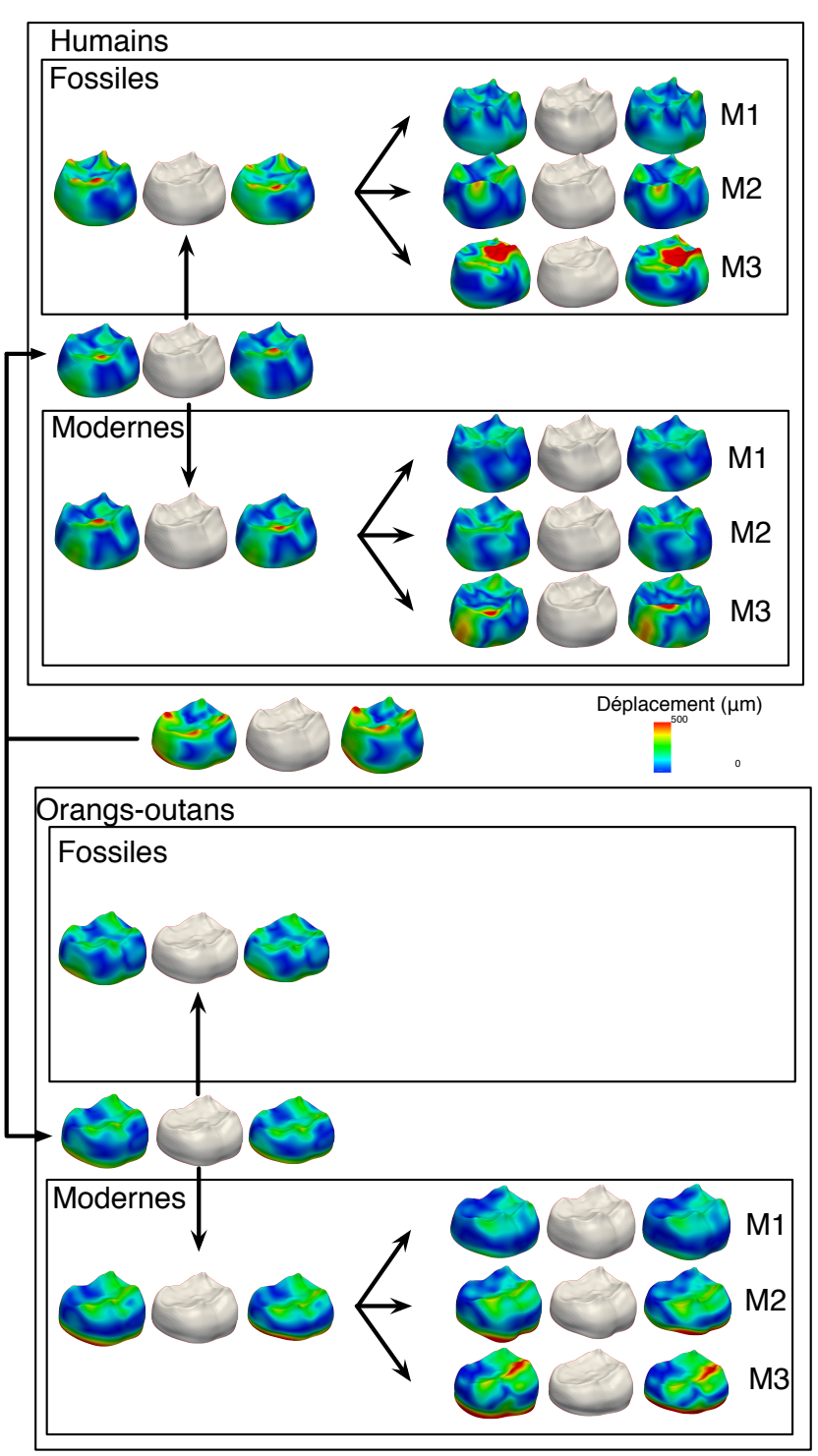

Figure 5: *Représentation de la variabilité en fonction des catégories utilisées. Pour chaque catégorie, une forme moyenne a été générée, et la variabilité a été calculée en appliquant une analyse en composantes principales sur les vecteurs de déformation. Pour chaque sous-groupe, la valeur moyenne est représentée au centre, et les déformations à* −σ *(resp.* +σ*) à gauche (resp. droite), selon le premier mode. Les couleurs sont relatives au déplacement cumulé en chaque point de la surface.*

complètes et dix interfaces présentent des stades d'usure avancés. Ne pas considérer les surfaces usées peut influencer les résultats en fonction de l'importance des données manquantes selon les spécimens. Nous avons cherché à découper toutes les surfaces afin que toutes contiennent des zones comparables. Pour cela nous avons généré un premier atlas qui a été utilisé pour découper les surfaces, puis nous avons calculé un nouvel atlas avec les surfaces ainsi traitées.

Les différentes étapes pour un ensemble de surfaces et d'une forme moyenne (Figure 6) sont :

- 1. *Création d'un atlas avec l'ensemble des spécimens.* Les données d'entrée sont une demi-sphère  $(\bar{O})$  pour l'initialisation de la forme moyenne et l'ensemble des trente-deux surfaces *Oi* . Le résultat est une forme moyenne  $\overline{O}D$  ainsi que les surfaces déformées  $(OD_i)$ . Les surfaces  $\overline{O}D$  et  $OD_i$  possèdent toutes le même nombre de points et la même carte de connectivité entre les sommets.
- 2. *Recherche des parties communes.* Pour chaque spécimen, nous calculons la distance entre chaque sommet de *ODi* et le plus proche sommet de *Oi* associé et nous supprimons les sommets dont cette distance est supérieure à 0.3mm. Nous obtenons alors l'ensemble des sommets qui ont été recalés par rapport aux parties communes uniquement. Nous conservons alors ces sommets dans la surface moyenne déformée *OD*¯ pour obtenir la surface  $\overline{O}D\overline{C}$ . De même, pour chaque surface *ODi* , nous conservons uniquement ces mêmes sommets et nous les utilisons pour découper les surfaces  $O_i$  en supprimant les sommets qui sont à une distance supérieure à 0.3mm. Les surfaces *Oi* découpées sont notées *OCi*
- 3. *Création d'un atlas avec les surfaces découpées.* Les données d'entrée sont la forme moyenne  $\overline{O}DC$  ainsi que les surfaces initiales découpées *OCi* . Nous obtenons une nouvelle surface moyenne  $\overline{O}DCD$  ainsi que les surfaces déformées *OCDi*

# 4.2.2. Résultats

Les résultats des traitements de données présentant des parties manquantes sont résumés à la Figure 6. Le pourcentage de la zone commune représente environ 95% de la surface de l'interface émail-dentine. Mais les positions de ces zones usées peuvent avoir une influence sur les comparaisons des formes et elles ne peuvent pas facilement être interpolées à partir de la surface. Même si les parties manquantes ne gênent pas les recalages sur la surface globale, nous pouvons remarquer que les surfaces recalées *ODi* sont moins proches des surfaces cibles sur les bordures des zones manquantes. Le fait de supprimer ces zones sur l'ensemble de l'échantillon permet d'obtenir des résultats très précis sur l'ensemble des surfaces.

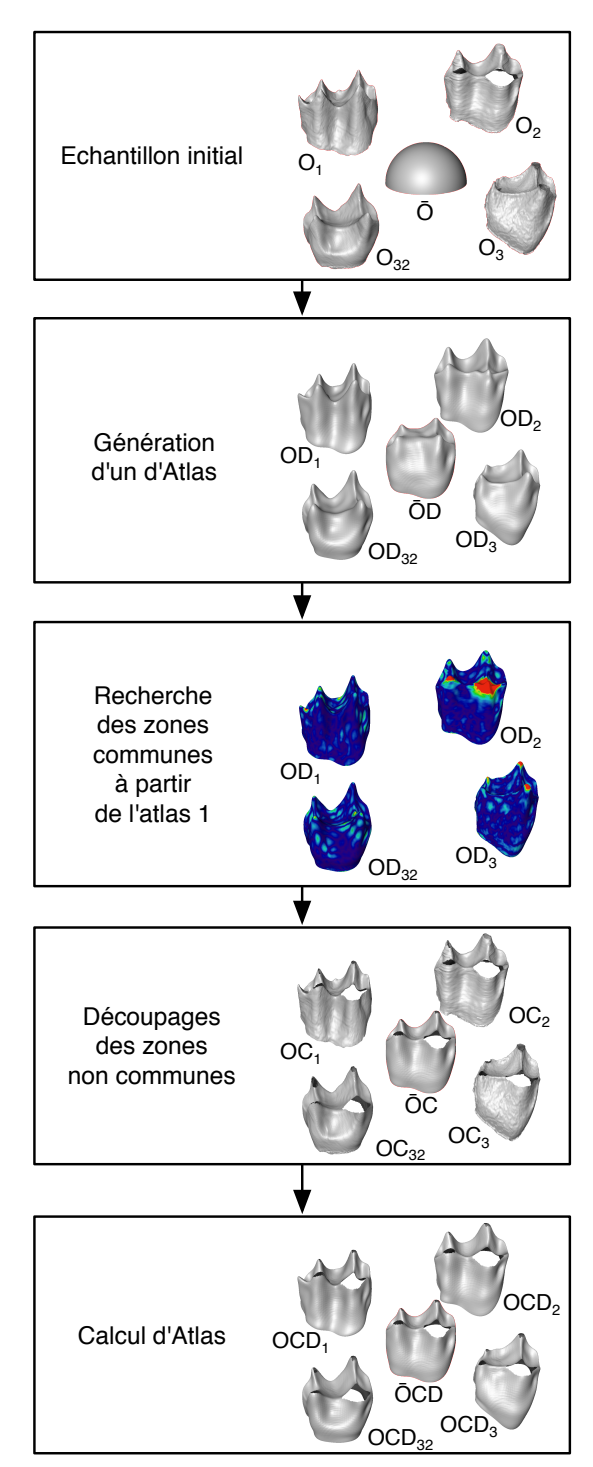

Figure 6: *Génération d'un atlas pour des spécimens avec des données manquantes.*

8 *Dumoncel et al. / Comment caractériser la variabilité d'une surface 3D?Analyse à partir d'exemples en anatomie comparée*

#### 5. Conclusion et perspectives

Nous avons présenté une méthode de construction d'un atlas numérique dans le cadre de la paléoanthropologie. Nous avons vu que cette méthode est particulièrement adaptée aux études de caractérisation des groupes d'individus. Des analyses statistiques multivariées sont applicables aux paramètres décrivant les déformations, et permettront de montrer les capacités de discrimination de ces modèles. Les analyses par recalage non rigide, sans *landmark*, permettent l'ouverture de la morphométrie des surfaces globales aux nonspécialistes. Les outils graphiques permettent des analyses rapides, précises et prennent en compte la diversité contenue dans les échantillons. Enfin cette méthode paraît particulièrement adaptée aux problématiques propres à la paléoanthropologie telles que le traitement des données parcellaires. Nous avons vu que l'utilisation des atlas permet la détection et le traitement de ces données ainsi que la construction de modèles statistiques.

## Remerciements

Ce travail a bénéficié des ressources HCP du centre de calcul CALMIP au titre de l'allocation 2015-p1440.

#### Références

- [AFP00] AUDETTE M. A., FERRIE F. P., PETERS T. M.: An algorithmic overview of surface registration techniques for medical imaging. *Medical image analysis. Vol. 4*, Num. 3 (2000), 201–217.
- [BBSW11] BENAZZI S., BOOKSTEIN F. L., STRAIT D. S., WEBER G. W. : A new OH5 reconstruction with an assessment of its uncertainty. *Journal of Human Evolution. Vol. 61*, Num. 1 (juillet 2011), 75–88.
- [BLC<sup>∗</sup> 11] BOYER D. M., LIPMAN Y., CLAIR E. S., PUENTE J., PATEL B. A., FUNKHOUSER T., JERNVALL J., DAUBECHIES I. : Algorithms to automatically quantify the geometric similarity of anatomical surfaces. *Proceedings of the National Academy of Sciences. Vol. 108*, Num. 45 (2011), 18221–18226.
- [BM92] BESL P. J., MCKAY N. D. : Method for registration of 3-D shapes. *IEEE Transactions on Pattern Analysis and Machine Intelligence. Vol. 14*, Num. 2 (1992), 239–256.
- [Boo97] BOOKSTEIN F. L. : Morphometric Tools for Landmark Data.
- [BOPF07] BUCHAILLARD S. I., ONG S. H., PAYAN Y., FOONG K. : 3D statistical models for tooth surface reconstruction. *Computers in Biology and Medicine. Vol. 37*, Num. 10 (2007), 1461–1471.
- [Cha13] CHARON N. : Analysis of geometric and functional shapes with extensions of currents : applications to registration and atlas estimation.
- [DM93] DRYDEN I., MARDIA K. : Multivariate shape analysis. *Sankhyā* : The Indian Journal of Statistics, Se*ries A* (1993), 460–480.
- [DPK<sup>∗</sup> 12] DURRLEMAN S., PRASTAWA M., KOREN-BERG J. R., JOSHI S., TROUVÉ A., GERIG G. : Topology Preserving Atlas Construction from Shape Data without Correspondence Using Sparse Parameters. 223– 230.
- [DPT<sup>∗</sup> 11] DURRLEMAN S., PENNEC X., TROUVÉ A., AYACHE N., BRAGA J. : Comparison of the endocranial ontogenies between chimpanzees and bonobos via temporal regression and spatiotemporal registration. *Journal of Human Evolution* (novembre 2011), 1–15.
- [DPT<sup>∗</sup> 12] DURRLEMAN S., PENNEC X., TROUVÉ A., BRAGA J., GERIG G., AYACHE N. : Toward a comprehensive framework for the spatiotemporal statistical analysis of longitudinal shape data. *International Journal of Computer Vision* (2012), 1–38.
- [Dur10] DURRLEMAN S. : *Statistical models of currents for measuring the variability of anatomical curves, surfaces and their evolution*. PhD thesis, avril 2010.
- [DYMS06] DUCI A., YEZZI A. J., MITTER S. K., SOATTO S. : Region matching with missing parts. *Image and Vision Computing. Vol. 24*, Num. 3 (2006), 271–277.
- [FNRS01] FRANGI A. F., NIESSEN W. J., RUECKERT D., SCHNABEL J. A. : Automatic 3D ASM construction via atlas-based landmarking and volumetric elastic registration. 78–91.
- [GMN<sup>∗</sup> 09] GUNZ P., MITTEROECKER P., NEUBAUER S., WEBER G. W., BOOKSTEIN F. L. : Principles for the virtual reconstruction of hominin crania. *Journal of Human Evolution. Vol. 57*, Num. 1 (juillet 2009), 48–62.
- [HM09] HEIMANN T., MEINZER H.-P. : Statistical shape models for 3D medical image segmentation : A review. *Medical image analysis. Vol. 13*, Num. 4 (2009), 543–563.
- [HSSK14] HERMANN M., SCHUNKE A. C., SCHULTZ T., KLEIN R. : A visual analytics approach to study anatomic covariation. In *IEEE PacificVis 2014* (2014), pp. 161–168.
- [Ken84] KENDALL D. G. : Shape manifolds, procrustean metrics, and complex projective spaces. *Bulletin of the London Mathematical Society. Vol. 16*, Num. 2 (1984), 81–121.
- [MG09] MITTEROECKER P., GUNZ P. : Advances in Geometric Morphometrics. *Evolutionary Biology. Vol. 36*, Num. 2 (mars 2009), 235–247.
- [RCL92] RICHTSMEIER J. T., CHEVERUD J. M., LELE S. : Advances in anthropological morphometrics. *Annual Review of Anthropology* (1992), 283–305.
- [SADO03] STRAUSS R. E., ATANASSOV M. N., DE OLIVEIRA J. A. : Evaluation of the principalcomponent and expectation-maximization methods for

estimating missing data in morphometric studies. *Journal of Vertebrate Paleontology. Vol. 23*, Num. 2 (2003), 284–296.

- [SD00] SUBRAMANYAN K., DEAN D. : A procedure to average 3D anatomical structures. *Medical image analysis. Vol. 4*, Num. 4 (2000), 317–334.
- [Sli01] SLICE D. E. : Landmark coordinates aligned by Procrustes analysis do not lie in Kendall's shape space. *Systematic biology* (2001), 141–149.
- [STA98] SUBSOL G., THIRION J.-P., AYACHE N. : A scheme for automatically building three-dimensional morphometric anatomical atlases : application to a skull atlas. *Medical image analysis. Vol. 2*, Num. 1 (1998), 37– 60.
- [TCL<sup>∗</sup> 13] TAM G. K., CHENG Z.-Q., LAI Y.-K., LANG-BEIN F. C., LIU Y., MARSHALL D., MARTIN R. R., SUN X.-F., ROSIN P. L. : Registration of 3D point clouds and meshes : a survey from rigid to nonrigid. *Visualization and Computer Graphics, IEEE Transactions on. Vol. 19*, Num. 7 (2013), 1199–1217.
- [Yar96] YAROCH L. A. : Shape analysis using the thinplate spline : Neanderthal cranial shape as an example. *American Journal of Physical Anthropology. Vol. 101*, Num. S23 (1996), 43–89.
- [Zha94] ZHANG Z. : Iterative point matching for registration of free-form curves and surfaces. *International Journal of Computer Vision. Vol. 13*, Num. 2 (1994), 119–152.
- [ZPdL02] ZOLLIKOFER C. P. E., PONCE DE LEON M. S. : Visualizing patterns of craniofacial shape variation in Homo sapiens. *Proceedings of the Royal Society B : Biological Sciences. Vol. 269*, Num. 1493 (avril 2002), 801–807.
- [ZZC<sup>∗</sup> 13] ZHANG S., ZHAN Y., CUI X., GAO M., HUANG J., METAXAS D. : 3D Anatomical Shape Atlas Construction using Mesh Quality Preserved Deformable Models. *Computer Vision and Image Understanding* (2013).